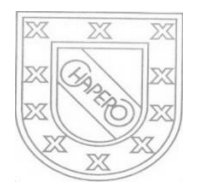

LICEO CHAPERO GUIA No. 12 del curso de COMPUTACION II (CCNA) 5TO BACHILLERATO EN COMPUTACION, SECCION "A" PROF. JORGE MARIO GAITAN

## **INDICACIONES**

- a) FECHA MAXIMA DE ENTREGA: 08 DE JULIO DE 2020
- b) UTILICE LA PLATAFORMA NETACAD DE CISCO PARA BUSCAR LA INFORMACION QUE SE **SOLICITA**

## TRABAJO PARA REALIZAR

- 1. SE TRABAJA CON EL CAPITULO 6 DE LA PLATAFORMA DE CISCO, NETACAD
- 2. TRABAJE UNICAMENTE CON LAS SECCIONES DESDE LA 6.0 HASTA LA SECCION 6.2

## FORMA DE ENTREGA

- 1. EN SU CUADERNO O EN LAS HOJAS DONDE LLEVA SUS APUNTES, REALICE UN RESUMEN DE LOS TEMAS. LUEGO PREPARE UN CUADRO SINOPTICO O ESQUEMA DE LAS MISMAS SECCIONES.
- 2. ESCRIBIR TODO CON LAPICERO AZUL O NEGRO, EN EL CUADERNO DE LA CLASE O EN LAS HOJAS DONDE LLEVA SUS APUNTES
- 3. AL FINALIZAR EL TRABAJO, ESTE DEEBE ESTAR FIRMADO POR LOS PAPAS
- 4. TOMARLE FOTOS A CADA HOJA QUE HAYA OCUPADO, EN UN DOCUMENTO EN WORD COLOQUE DICHAS FOTOS, VERIFIQUE QUE LAS FOTOS SEAN CLARAS
- 5. ENVIAR UN SOLO TRABAJO POR LA PLATAFORMA CLASSROOM, DONDE CORRESPONDE.